## **Fondamenti di Informatica T-1 (A.A. 2014/2015) - Ingegneria Informatica Prof.ssa Mello Prova Parziale d'Esame di Giovedì 29 Gennaio 2015 – durata 1h Totale 12 punti, sufficienza con 7**

### **Compito B**

### **ESERCIZIO 1 (6 punti)**

Sono date due liste di interi l1 e l2. La lista l1 è una lista ordinata di interi non negativi mentre l2 è una lista contenente interi positivi. Si realizzi la funzione ITERATIVA

list cerca(list l1, list l2);

che estragga gli elementi della lista l2 nelle posizioni indicate dagli elementi della lista l1 (il valore 0 indica il primo elemento, il valore 1 indica il secondo elemento...). Qualora l1 contenga indici per posizioni non esistenti di l2, dovrà essere inserito il valore -1. Per esempio, se l1= {1,4,10,12}, l2=  $\{4, 42, 11, 29, 69, 17\}$ , la funzione cerca() deve restituire la lista  $13 = \{42, 69, -1, -1\}$ .

La funzione cerca() dovrà essere implementata utilizzando le primitive dell'ADT lista. Si realizzi inoltre una semplice funzione main() di prova che invochi correttamente la funzione cerca() creata.

### **ESERCIZIO 2 (2 punti)**

Si consideri la seguente funzione

```
double f(int a){ 
     if (a==0){ 
             return 0; 
       }else 
            if(a == 1){
                   return 1; 
             }else{ 
                  return (f(a-2.0) + f(a-1.0));
 } 
}
```
Mostrare la sequenza dei record di attivazione ed il valore di ritorno nel caso in cui la funzione sia invocata con parametri attuali (3).

## **ESERCIZIO 3 (3 punti)**

Il seguente programma C compila correttamente? In caso affermativo, quali sono i valori stampati a tempo di esecuzione? (si motivi opportunamente la risposta data).

Nota: si ricorda che l'operazione del modulo è il resto della divisione tra interi.

```
#include <stdio.h> 
#include <stdlib.h> 
#include <string.h> 
char* conv(int n,int *out){ 
        int j=4; 
        char *b; 
       b = (char*)malloc((j+1)*sizeof(char)); 
       b[j]='\0'; 
       for(--j; n! = 1; --j) {
              if(j==0){ 
                      *out=1; 
                     return b; 
              }else{ 
                      *(b+j)='0'+(n%2); 
                     n=n/2; 
 } 
        } 
       b[j--]='1'; 
        for(;j>=0;--j){ 
              *(b+j)='0'; 
        } 
        *out=0; 
        return b; 
} 
int main(){ 
        int b=7; 
        int o; 
       char *r; 
       r= conv(b,&o); 
       printf("%d\n",o); 
        if(o==0){ 
              printf("%s\n",r); 
        } 
        return 0; 
}
```
### **ESERCIZIO 4 (1 punto)**

Si descriva il funzionamento dell'algoritmo di ordinamento Merge Sort.

# **Soluzioni**

# **ESERCIZIO 1**

```
list cerca(list l1,list l2){ 
       int i=0; 
      list temp = emptyList();
      list res = emptyList();
       while(!empty(l1)){ 
            if(empty(12))temp=cons(-1, \text{temp});
                  ltationil(11); }else{ 
                  if(head(11) == i){
                        temp=cons(head(12), temp);
                         l1=tail(l1); 
 } 
                   l2=tail(l2); 
                   i++; 
 } 
       } 
       // la lista temp viene costruita "al contrario", ora la ribaltiamo per 
avere gli elementi della lista risultato nelle posizioni corrispondenti a quelle 
degli elementi di l1. 
       while(!empty(temp)){ 
             res=cons(head(temp),res); 
             temp=tail(temp); 
       } 
       return res; 
} 
int main(){ 
      list valori, indici, risultato;
      valori=cons(4, cons(42, cons(11, cons(29, cons(69, cons(17, emptyList())))));
      indici=cons(1,cons(4,cons(10,cons(12,emptyList()))));
      risultato = cerca(intdici, valori); while(!empty(risultato)){ 
             printf("%d\n",head(risultato)); 
             risultato=tail(risultato); 
 } 
      return 0; 
}
```
## **ESERCIZIO 2**

La funzione restituisce il valore 2.

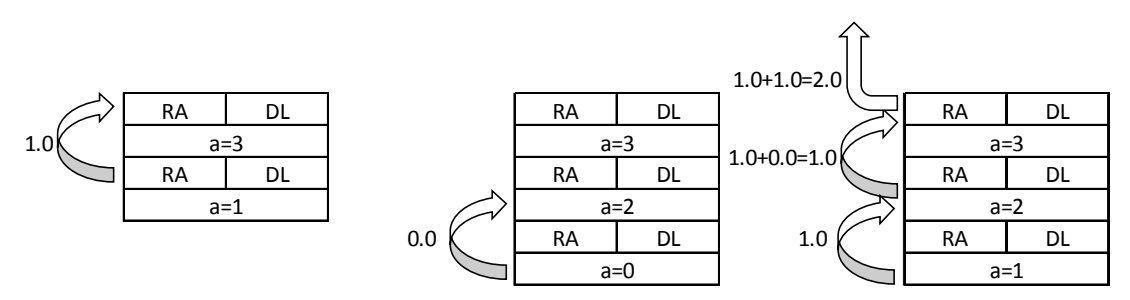

### **ESERCIZIO 3**

Il programma è corretto sintatticamente e la sua esecuzione produce la stampa:

### **0 0111**

La funzione main() inizializza una variabile intera b con valore 7 e dichiara due variabili: un intero  $\circ$  e un puntatore a carattere r. Invoca poi la funzione conv(),passando come argomento le variabili b e il riferimento a o e assegnando il risultato alla variabile r.

La funzione  $conv()$  inizializza una variabile intera j al valore 4 e dichiara un puntatore a carattere b. Questo viene fatto puntare ad un'area di memoria allocata dinamicamente dimensionata per contenere j+1=5 valori char e assegna immediatamente il terminatore di stringa '\0' alla posizione b[j], ovvero l'ultima. Esegue un ciclo  $f \circ r$  usando la variabile  $\dot{\theta}$  come indice e iterando partendo dal valore ottenuto grazie all'operazione di pre-decremento (3) decrementandolo di uno fino a che l'argomento n della funzione è diverso da 1. Ad ogni passo verifica che la variabile j sia uguale a 0. In caso positivo, assegna alla variabile referenziata dal puntatore a int out, argomento della funzione, il valore 1 e ritorna il puntatore a carattere b. Altrimenti, assegna alla posizione j-esima della stringa b il carattere risultante dalla somma tra il carattere '0' e quello individuato dal risultato dell'operazione modulo tra n e il valore 2. Successivamente, assegna a n il risultato della divisione intera tra il suo attuale valore e il numero 2.

Terminato il ciclo, assegna alla posizione j-esima della stringa b il carattere '1'. L'accesso alla cella jesima avviene con un'operazione di post-decremento sulla variabile j, aggiornandone il valore dopo che è stata usata per l'indirizzamento.

Si ha quindi un secondo ciclo for, privo di istruzione di inizializzazione, che continua a decrementare di 1 il valore di j ad ogni passo e si ripete finché la variabile j è pari o superiore a 0. In questo ciclo, ad ogni passo viene inserito nella posizione j-esima della stringa b il carattere '0'. Terminato, assegna alla variabile referenziata dal puntatore a int out, argomento della funzione, il valore 0 e ritorna il puntatore a carattere b.

La funzione main() stampa sullo standard output il valore contenuto dalla variabile  $\circ$  (0) e, se  $\circ$  vale 0, la stringa indirizzata dalla variabile  $r(0111)$ .